# COMPTE RENDU PPE3

**Site WEB DriveU – Phase 1**

MORIN Alexis, MOREL Thomas

# Table des matières

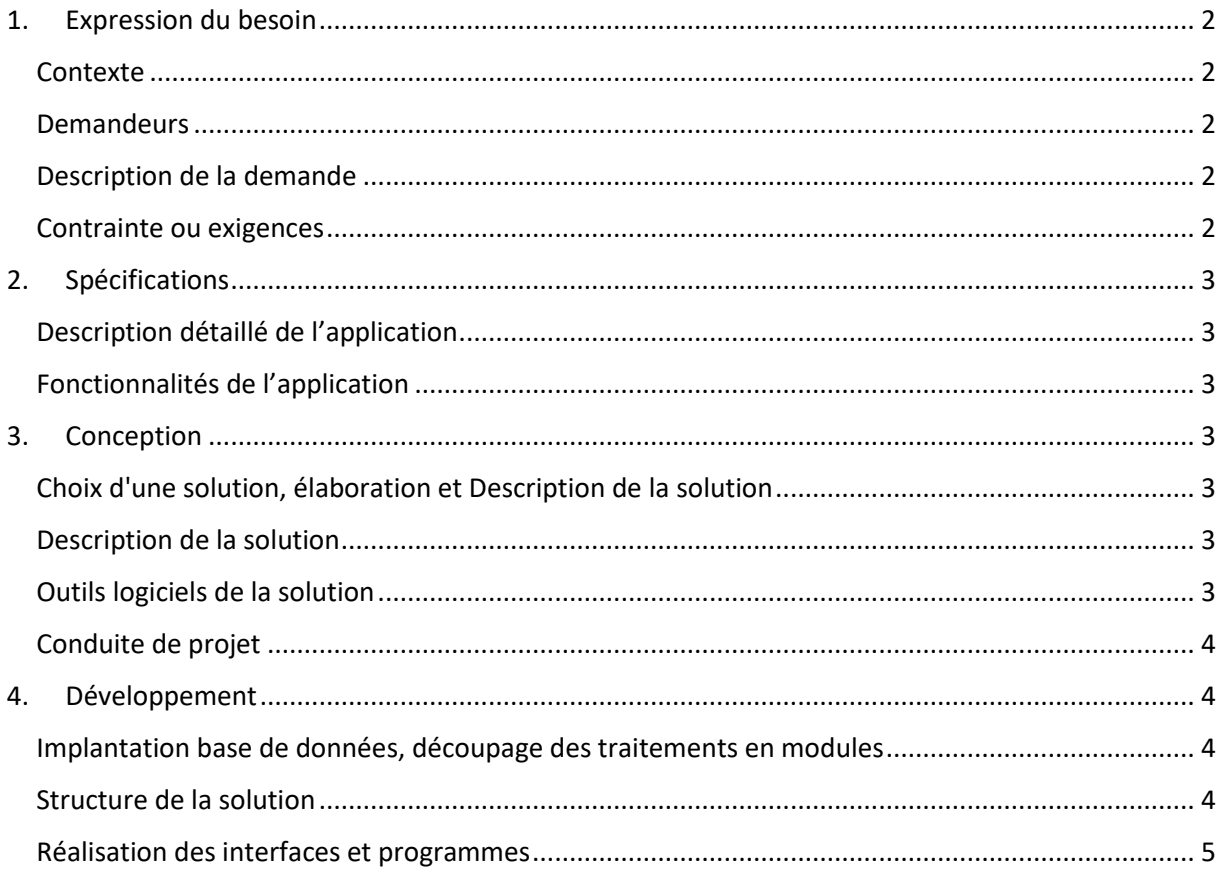

## <span id="page-2-0"></span>1. Expression du besoin

#### <span id="page-2-1"></span>Contexte

Le groupe U est une enseigne européenne du secteur de la grande distribution à prédominance alimentaire. Le groupe est parmi les leaders de la grande distribution en France. Son siège social est situé en région parisienne.

Ce groupe développe un réseau de magasins franchisés. La franchise Super U a été créée en 1995. Aujourd'hui incontournable sur le secteur de la distribution française, le groupe cherche à compléter le maillage du territoire hexagonal par l'intégration de nouveaux commerçants au sein de son réseau. La franchise s'adresse à des chefs d'entreprise indépendants qui souhaiteraient s'engager dans l'ouverture d'un nouveau magasin de l'enseigne Super U.

#### <span id="page-2-2"></span>Demandeurs

La demande de Système U est composée de particulier uniquement, tous les produits vendus en grande distribution ne sont pas destinés à la revente.

#### <span id="page-2-3"></span>Description de la demande

La demande, dans ce contexte est la mise en place d'un site web permettant aux utilisateurs internautes de passer des commandes au drive des grandes distributions de Système U. L'objectif de ce site web est un accès simple et efficace au Drive Système U. Le site pourrait prochainement permettre aux clients de sauvegarder des produits dit « favoris » pour pouvoir repasser des commandes plus rapidement.

#### <span id="page-2-4"></span>Contrainte ou exigences

L'application devra être développée en PHP en utilisant éventuellement des ressources Css ou Javascript (Bootstrap, Jquery, …). L'application devra être structurée en séparant les différentes couches HTML, CSS, JavaScript, PHP, et en mettant en place classes, fonctions ou procédures nécessaires, éventuellement conforme à une architecture MVC.

L'accès à la base de données se fera en utilisant l'extension PDO (bind) avec le driver Odbc pour SqlServer. Le code sera indenté et commenté.

# <span id="page-3-0"></span>2. Spécifications

## <span id="page-3-1"></span>Description détaillé de l'application

Cette application web aura pour objectif de permettre aux clients de commander leurs courses depuis un cadre sécurisant (domicile, travail, …) ainsi que de leur permettre un gain de temps.

### <span id="page-3-2"></span>Fonctionnalités de l'application

L'application web **frontoffice** devra présenter une interface Responsive Design (site web adaptatif) pour être visualisable sur n'importe quel terminal (smartphone, tablette, ou autre) accessible par internet

Elle devra offrir aux clients les fonctionnalités suivantes :

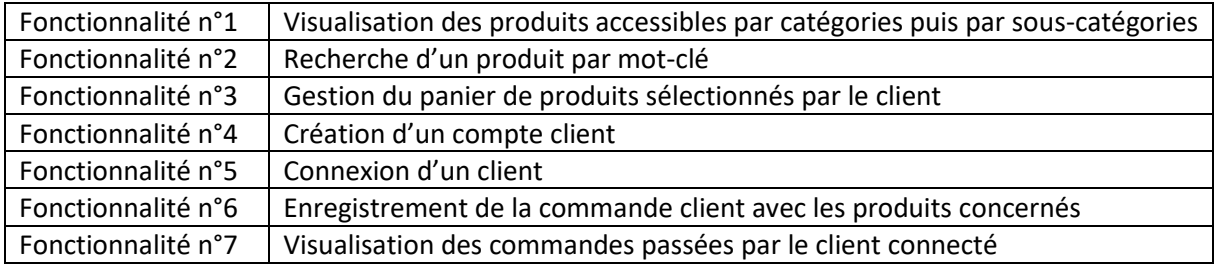

## <span id="page-3-3"></span>3. Conception

#### <span id="page-3-4"></span>Choix d'une solution, élaboration et Description de la solution

La technologie choisie est un simple développement en PHP avec une architecture MVC.

#### <span id="page-3-5"></span>Description de la solution

L'utilisateur aura accès à plusieurs pages auquel il pourra accéder via une barre de navigation.

Tout d'abord le formulaire d'index permettant le choix d'un magasin. Ensuite, une page affichant tous les produits disponible dans les différents magasins, triés par catégorie et sous catégories. Une page avec deux formulaires, l'un étant la connexion utilisateur et l'autre l'inscription utilisateur. L'internaute, connecté avec un compte client ou non, aura aussi accès à un panier regroupant les différents produits choisis pour ensuite passer une commande.

Le client pourra ensuite afficher les différentes commandes passées sur le magasin correspondant.

#### <span id="page-3-6"></span>Outils logiciels de la solution

Les outils utilisés sont :

- Microsoft SQL Server servant de SGBD ;
- Sublime Text servant d'éditeur de texte (HTML, PHP, JS, CSS) ;
- Navigateur internet (TESTS).

<span id="page-4-0"></span>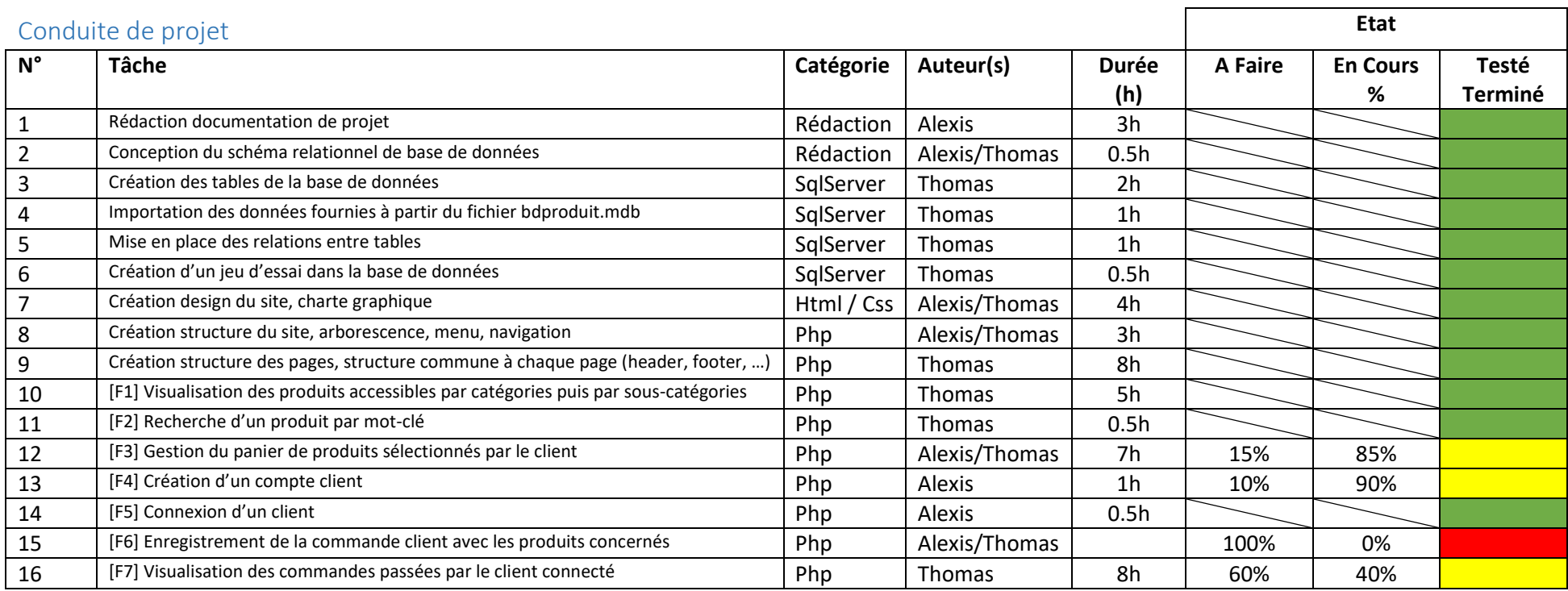

## <span id="page-5-0"></span>4. Développement

#### <span id="page-5-1"></span>Implantation base de données, découpage des traitements en modules

Un diagramme de classe nous a été fourni afin de concevoir la base de données.

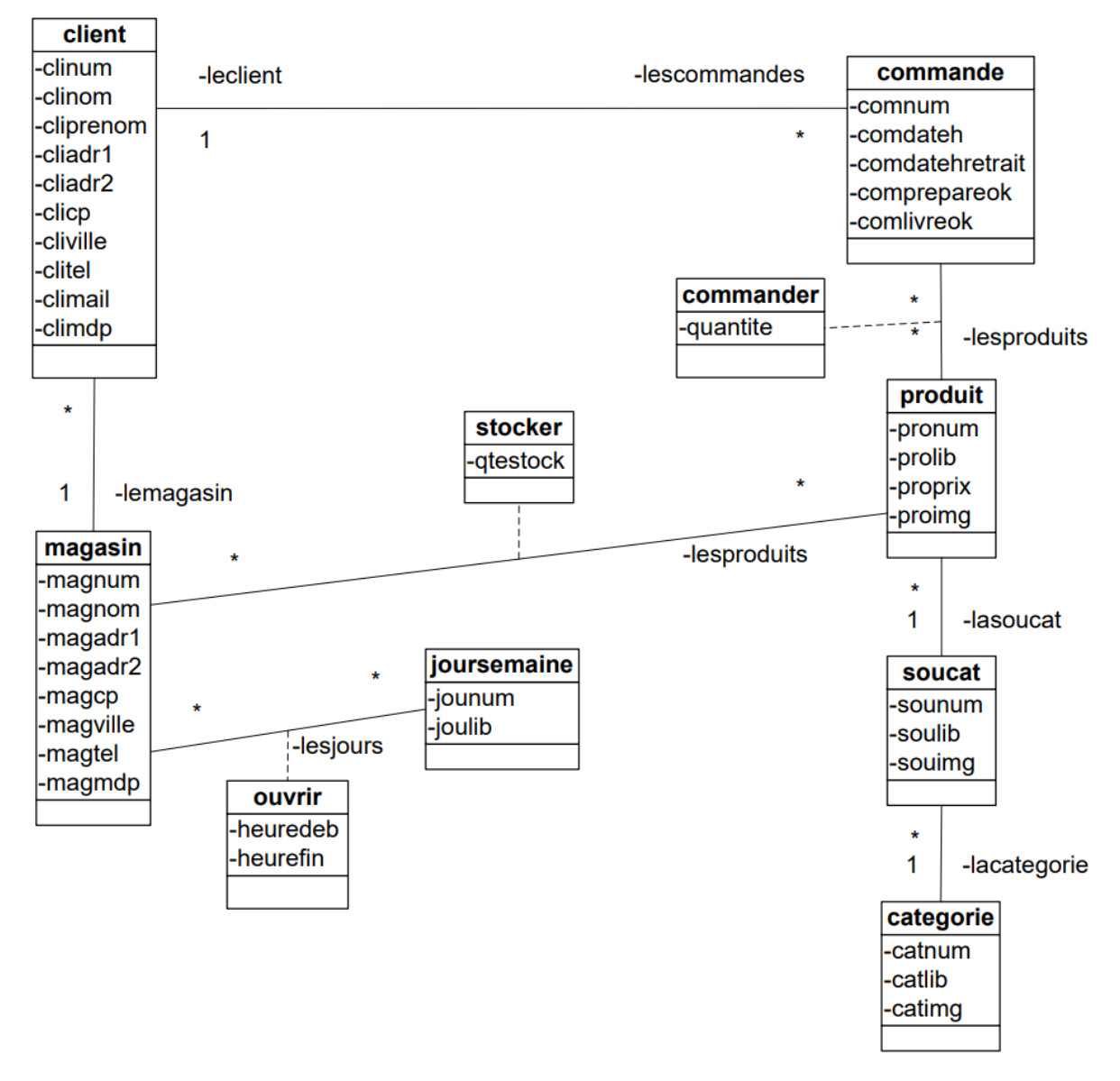

#### <span id="page-5-2"></span>Structure de la solution

L'internaute aura le choix entre directement choisir un drive ou visualiser les produits disponible. Dans les deux cas, les produits ajoutés dans le panier sont conservé le temps de la connexion sur le site du drive. Lorsque l'utilisateur souhaite se connecter, il ne lui reste plus qu'à passer commande. Il pourra ensuite observer son historique détaillé de commandes passées.

## <span id="page-6-0"></span>Réalisation des interfaces et programmes

Page d'index, pour choisir le drive, suivit de l'accueil du magasin choisis :

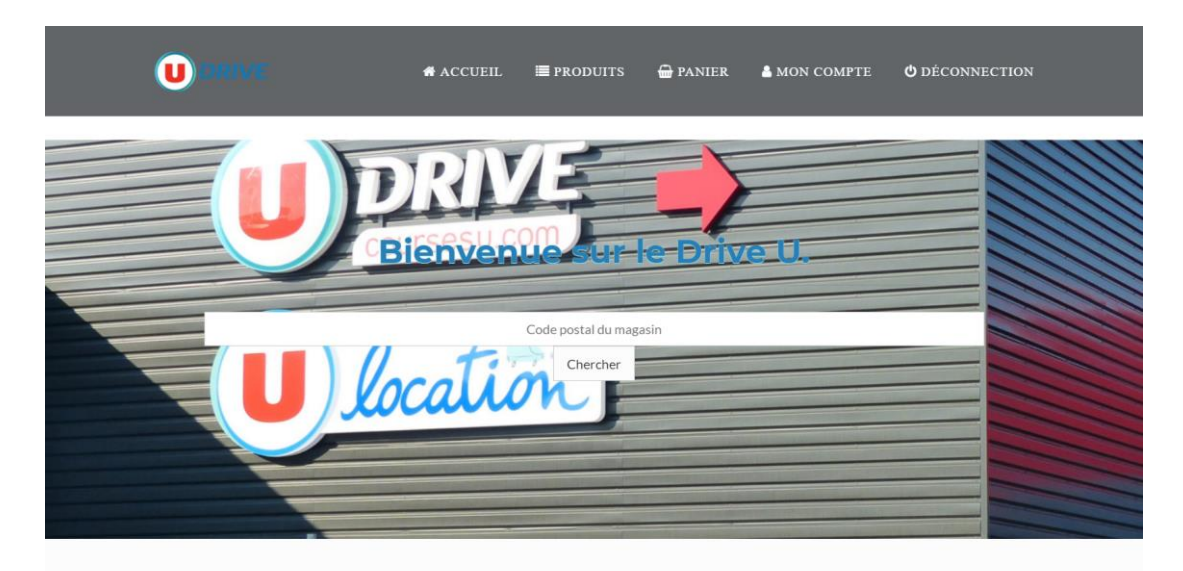

U drive, le supermarché en ligne des Magasins U. Faites vos courses en ligne 24h/24 parmi un large choix de produits pour toute la famille : fruits et légumes,<br>boucherie, bébé, boissons, surgelés, soins, maison, bio, … et faire livrer ou de retirer vos courses en magasin ou au drive de votre Super U à l'horaire qui vous convient !

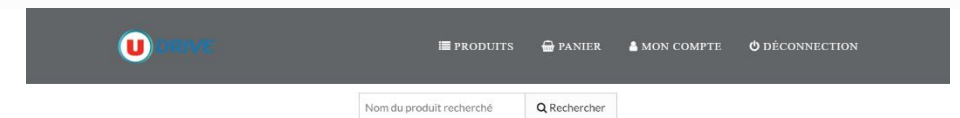

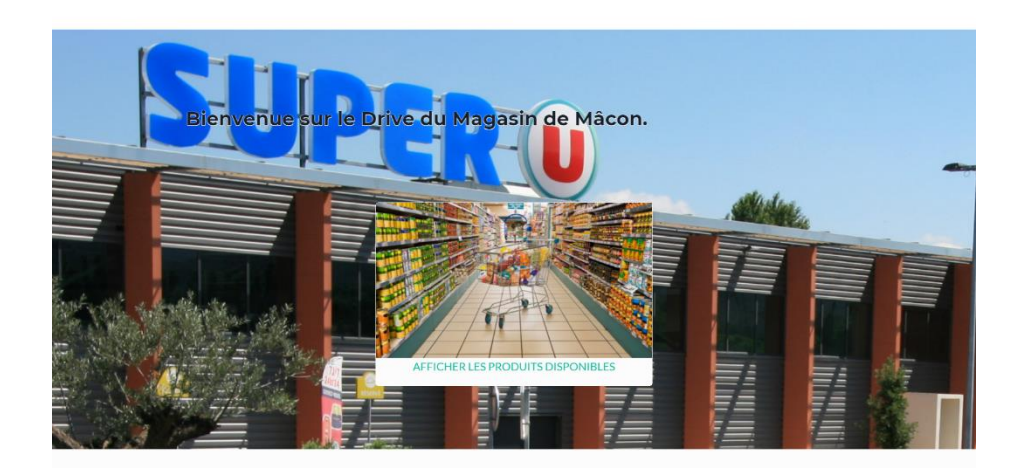

U drive, le supermarché en ligne des Magasins U. Faites vos courses en ligne 24h/24 parmi un large choix de produits pour toute la famille : fruits et légumes,<br>boucherie, bébé, boissons, surgelés, soins, maison, blo, … et

#### Votre magasin :

#### **Horaires d'ouverture :**

Drive U Mâcon Mâcon, 71000.15 rue des commerces Tel: 0378415405

Le Lundi de 08h à 19h Le Mardi de 08h à 20h Le Mercredi de 08h à 20h Le Jeudi de 08h à 20h Le Vendredi de 08h à 21h Le Samedi de 09h à 13h

#### $\bullet$  $\bullet$  $\begin{array}{|c|c|c|}\hline \textbf{Norm du product rechecker} & \quad \textbf{Q} & \textbf{Refercher} \\\hline \end{array}$ Nom du produit recherché Q Rechercher  $\leftarrow$  Retour  $\triangle$  Retour Les catégories di. 美国 **Bally over** eag  $\frac{1}{2}$ M a. **AAL Pil Artist H**e Les produits  $\sqrt{2}$ **Contract** 霸 S É  $\sqrt{2}$ **REPAIR** 国家  $(x_{12})$ **Contract of the Contract of The Contract of The Contract of The Contract of The Contract of The Contract of The Contract of The Contract of The Contract of The Contract of The Contract of The Contract of The Contract of T** Chance AFAR 奥门 **Cour Street PETITS POTS DE CRÉME AU DES**  $\frac{1}{2}$ E. H U drive, le supermarché en ligne des Magasins U. Faites vos courses en ligne 241/24 parmi un large choix de p<br>boucherie, bébé, boissons, surgelés, soins, maison, bio, … et aux mêmes prix qu'en magasin. Gagnez du temps,<br>fai Votre magasin :  $\left( \frac{1}{2} \right)$ 3 :<br>Drive U Mácon<br>Mácon, 71000,15 rue des con Tel:0378415405 Tiplate) **REAL PROPERTY** 17. 周 1030 S  $\frac{1}{2}$ **第一章** LE. **ANTIS** le.  $\mathcal{L}$ Coulets U drive, le supermarché en ligne des Magasine U. Faites vos courses en ligne 24t/24 parmi un large cheix de produits pour taute la famille : fruits et légumes,<br>baucherie, leòé, boissons, surgelés, soins, això, est, aux mêm Votre magasin : Horaires d'ouverture : Drive U Mãcon Le Lundi de 08h à 19h Le Mardi de 08h à 20h Mácon, 71000,15 rue des comme Tel: 0378415405 Le Mercredi de 08h à 20h Le Joudi de 08h à 20h Le Vendredi de 08h à 21h Le Samedi de 09h à 13h

Les catégories

Les produits

Horaires d'ouverture :

Le Lundi de 08h à 19h Le Mardi de 08h à 20h

Le Mercredi de OBh à 20h Le Jeudi de 08h à 20h

Le Vendredi de 08h à 21h<br>Le Samedi de 09h à 13h

Jg.

S

國

10

E<sub>S</sub>

**CALL** 

i<br>ute la famille : fruits et légum<br>quelques clics et choisissez d

Page de l'affichage des produits :

#### Page du panier :

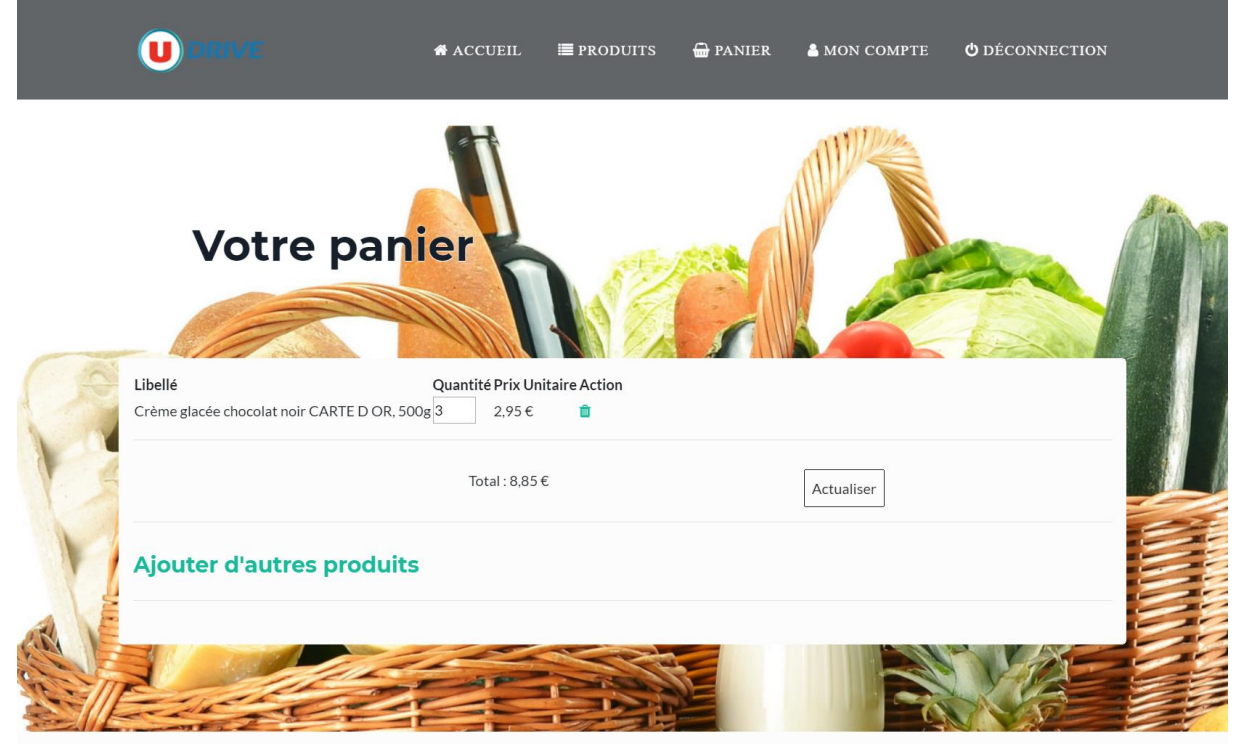

U drive, le supermarché en ligne des Magasins U. Faites vos courses en ligne 24h/24 parmi un large choix de produits pour toute la famille : fruits et légumes, boucherie, bébé, boissons, surgelés, soins, maison, bio, ... et aux mêmes prix qu'en magasin. Gagnez du temps, commandez en quelques clics et choisissez de vous faire livrer ou de retirer vos courses en magasin ou au drive de votre Super U à l'horaire qui vous convient !

**Horaires d'ouverture :** 

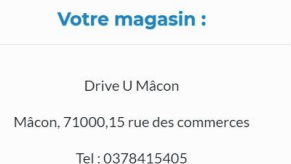

Le Lundi de 08h à 19h Le Mardi de 08h à 20h Le Mercredi de 08h à 20h Le Jeudi de 08h à 20h Le Vendredi de 08h à 21h Le Samedi de 09h à 13h

## Page de connexion et inscription :

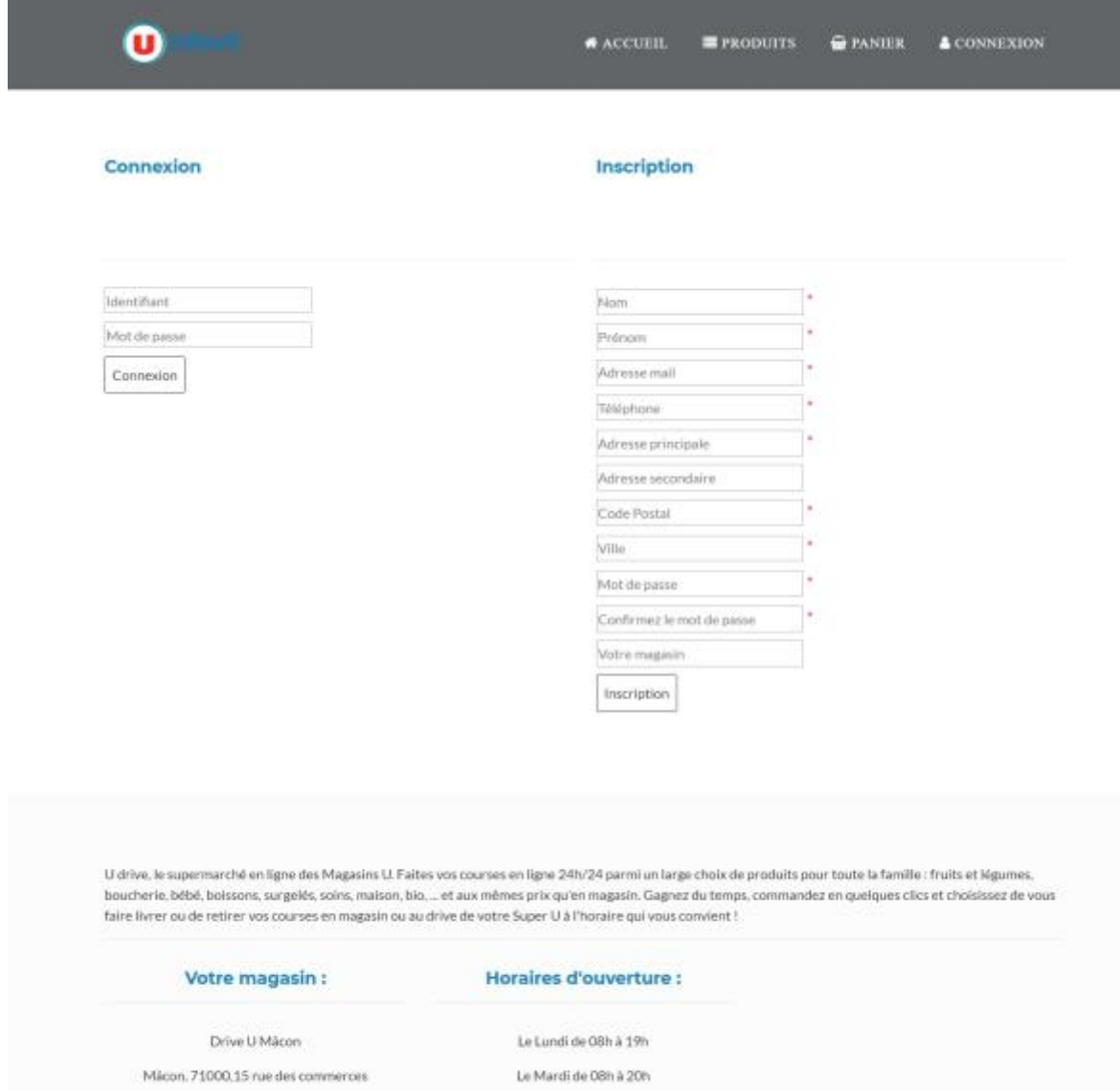

Tel: 0378415405

Le Mercredi de 08h à 20h Le Jeudi de 08h à 20h Le Vendredi de 08h à 21h Le Samedi de 09h à 13h

#### Page de l'historique des commandes :

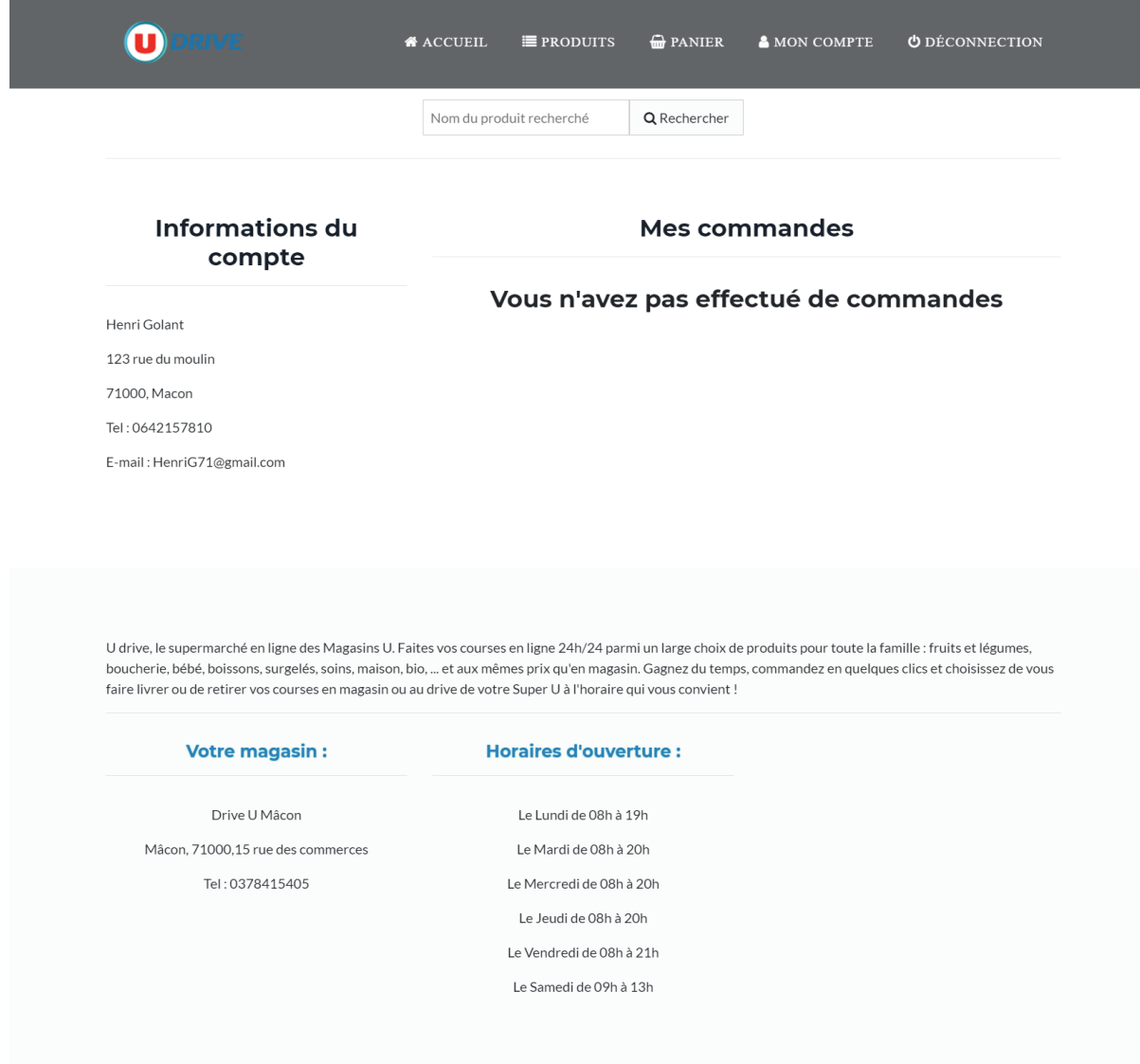

#### Bugs connus :

- La barre de navigation a toujours une page de retard. (*Actualisation à revoir*)
- Les informations des utilisateurs ne sont pas enregistrées dans la base de données lors de l'inscription.
- Les quantités ne peuvent pas être actualisées depuis le panier.
- Impossible d'ajouter les produits du panier dans la BDD à cause de certains doublons généré par ce dernier.
- Quelques bugs de variables de texte non initialisés à cause de l'actualisation des pages.